# **УТВЕРЖДЕНО**

Генеральный директор Общества с

ограниченной « ответственностью  $\triangleleft 1$  $(B)$ В. Кармаза) 2023 г.

# ДОПОЛНИТЕЛЬНАЯ ОБЩЕОБРАЗОВАТЕЛЬНАЯ ПРОГРАММА

«Нейро.РҮ - Искусственный интеллект с Python (начальный уровень)»

Линейка курсов: «Нейро.РҮ - Искусственный интеллект с Python»

Москва 2023 г.

### 1. Пояснительная записка

#### Обшие сведения

Программа является частью линейки программ по программированию на Python, включающей программы начального и базового уровней.

Программа направлена на получение знаний, умений и навыков в области создания нейронных сетей на Python, повышения мотивации на продолжение обучения по ИТспециальностям, может выступать в качестве дополнительной базовой подготовки по математике и информатике в школе.

Содержание и структура программы организованы по принципу дифференциации в соответствии с начальным уровнем сложности и предусматривает использование и реализацию общедоступных и универсальных форм организации материала, минимальную сложность предлагаемого для освоения содержания программы, а также предполагает знание обучающимися базовой терминологии.

Обучение по дополнительной общеобразовательной программе осуществляется на русском языке.

Дополнительная общеобразовательная программа носит практико-ориентированный характер, заключающийся в формировании практических навыков в области создания нейронных сетей на Python на уровне, соответствующем уровню образования и возрасту обучающихся.

50% трудоёмкости дополнительной общеобразовательной программы отведено практическим занятиям. Не менее 50% проходит очно (при непосредственном контакте обучающихся и педагогического работника, в том числе с использованием дистанционных образовательных технологий - для онлайн формата, в офлайн формате использование дистанционных образовательных технологий не предусмотрено).

Уровень сложности: начальный.

Срок освоения образовательной программы: 2 года.

Минимальное количество человек на одном потоке курса: 10 человек.

Количество уроков: 70.

Направленность программы: современные языки программирования.

обучающихся (возраст) по программе: учащиеся Категория  $8 - 11$ классов общеобразовательных организаций и обучающиеся по программам СПО.

Для организации обучения в очной форме без применения дистанционных образовательных технологий программа реализуется в сетевой форме с привлечением имеющей действующую организации-участника, лицензию на осуществление образовательной деятельности по подвиду «дополнительное образование детей и взрослых».

#### Актуальность

Психологически обоснованный и компетентный выбор будущей профессии для классов определяется возможностью реализовать ШКОЛЬНИКОВ  $8 - 11$ учебнопрофессиональную деятельность в период школьного обучения. В современных условиях, ускоренного внедрения цифровых технологий в экономике и социальной сфере, востребованными являются IT-специалисты. Уровень решаемых ими задач настолько высок. что выбор IT-профессии не может быть ситуативно-вынужденным. Успешность в ней будет определяться тем, насколько хорошо будущий специалист осведомлен о специфике деятельности и имеет ли некоторый практический опыт. Обучающиеся профессиональных образовательных организаций осваивают профессию / специальность в контексте динамичных социально-экономических реалий. Это определяет необходимость их вторичной профориентации и освоение междисциплинарных умений и навыков IT-направленности. Такое сочетание дает возможность решить задачу, связанную с интеграцией IT-технологий в различные отрасли экономики и укрепить мотивацию студентов СПО работать по профессии / специальности. Кроме этого, сочетание умений и навыков по профессии / специальности и владение IT-компетенциями существенно усилит конкурентоспособность выпускников СПО.

Предлагаемая дополнительная общеобразовательная программа «Нейро. РУ Искусственный интеллект с Python» отвечает цели осознанного компетентного выбора профессии. Это возможно за счет того, что содержание программы позволяет освоить азы профессии будущего уже сейчас. Профессиональные компетенции как результат освоения настоящей программы позволят выпускникам создавать и обучать нейронные сети.

(программист-разработчик Разработчик нейронных сетей нейронных сетей. конструктор нейронных сетей) - специалист, создающий искусственные нейронные сети под прикладные задачи в разных отраслях экономики, например, сфера финансов и экономической безопасности, логистики и грузовых перевозок, здравоохранение, сельское хозяйство и др. В рамках программы обучающиеся смогут освоить умения и навыки, которые в дальнейшем лягут в основу цифровых профессиональных компетенций в любой из указанных сфер.

Создание нейронных сетей является одним из интересных и востребованных направлений в IT-сфере. Возможность создавать искусственный интеллект волнует молодые умы и тем самым мотивирует их на качественное обучение и решение практических задач, заложенных в дополнительной общеобразовательной программе. Язык программирования Python является универсальным и подходит для создания IT-продуктов на разнообразных платформах, что существенно расширяет возможности обучающихся в создании собственных игр и приложений.

На примере создания собственной нейронной сети на Python обучающиеся познакомятся с базовыми принципами и алгоритмами их разработки и обучения, а также переобучения и оптимизации. Это ключевые аспекты реальных профессиональных действий разработчика нейронных сетей, которые составят базовый портфель компетенций, что позволит сделать осознанный выбор IT-профессии и создавать продукт нейронных сетей уже по окончании программы.

#### Описание программы

Программа формирует первичные представления и универсальные умения и навыки создания нейронных сетей на Python, что соответствует начальному уровню освоения специальных знаний, являющимися основой для развития будущих профессиональных умений и навыков.

Формы реализации - очная с применением дистанционных образовательных технологий, очная без применения дистанционных образовательных технологий (в том числе, с применением средств электронного обучения).

Общий объем программы 144 академических часа. Длительность и количество занятий  $-2$  или 3 раза в неделю по 2 академических часа (1 академический час равен 45 минутам, не включая перерыв).

Программа включает 4 модуля, каждый из которых завершается промежуточной аттестацией - выполнением теста. В каждом модуле в рамках самостоятельной работы предусмотрено решение практических задач. По мере освоения программы обучающиеся выполняют разнообразные упражнения по созданию игр, приложений с использованием нейронных сетей.

В результате обучающиеся смогут создать собственную нейронную сеть на Python.

Содержание модуля 1 программы включает общие вопросы программирования на Python и знакомство с нейронными сетями: классификация нейронных сетей; переменные, типы данных и функции; импортирование библиотек; отрисовка графических примитивов; метод списка и метод строк; нейросети OpenCV. Основная часть программы (модули 2-4) раскрывает принципы объектно-ориентированного программирования на Python (модуль 2); алгоритмы создания графических приложений и решение прикладных задач (модуль 3); особенности создания и обучения нейронных сетей (модуль 4). В рамках указанных модулей обучающиеся также познакомятся с использованием программных инструментов для создания нейронных сетей на Python.

Программа обеспечена учебно-методическими ресурсами для качественного освоения содержания учебного материала, что также обеспечивает результативность освоения модулей. Обучающимся обеспечен доступ к современному практикоориентированному содержанию электронных образовательных и информационных ресурсов. Предусмотрены материально-технические условия - программное обеспечение и оборудование.

включает Преподавательский состав IT-специалистов. имеюших большой педагогический стаж в области преподавания языков программирования и создания нейронных сетей.

#### Анноташия

Программа рекомендована для учащихся 8-11 классов и обучающихся по программам СПО с целью получения ими начальных навыков создания нейронных сетей на Python. Обучение не требует специальных умений и навыков в предметной области «Математика и информатика». Результаты обучения: знания об особенностях создания и функционирования нейронных сетей, о программировании на языке Python; универсальные умения и навыки, позволяющие: создавать собственные базы данных, работать с различными библиотеками (Tensorflow, SQlite3, Turtle, Math), создавать и группировать виджеты под интерфейс, отрисовывать и настраивать картинки, разрабатывать игры и простые оконные приложения минимальной сложности на Python, создавать, обучать и переобучать, а также оптимизировать собственную нейронную сеть. Результаты обучения востребованы при создании продуктов нейронных сетей, простых игр и оконных приложений, а также служат основой для развития предпрофессиональных умений и навыков.

Практикоориентированный характер обучения обеспечивается решением задач, связанных: с переменными и типами данных, с использованием циклов For и While, с использованием графических библиотек. Предусмотрено решение практических задач по созданию файлов с помощью Python и записи данных с помощью графических библиотек; по использованию объектно-ориентированного программирования; по созданию собственных модулей и библиотек; по созданию и подключению баз данных; по написанию интерфейса игры и подключению виджетов; по созданию поколений нейронной сети; по созданию

сверточных нейронных сетей и решение задач на правдоподобие. В рамках практики обучающиеся смогут научиться работать с программными инструментами (интерпретатор Python, среда разработки PyCharm, библиотеки Tensorflow, SQlire3, Turtle, Math), с сайтом РуРІ и нейронной сетью OpenCV. Итог - создание собственной нейронной сети на Python.

Цель программы: сформировать у обучающихся 8-11 классов и обучающихся по программам СПО начальные умения по созданию нейронных сетей на Python, тем самым мотивировать их к развитию предпрофессиональных умений в области программирования, создания, обучения и переобучения, оптимизации нейронных сетей.

Задачи обучения, развития, воспитания:

Задачи обучения:

сформировать отношение к компьютерной технике, смартфону, планшету и другим современным техническим устройствам как инструменту для решения творческих задач и реализации полезных (общественно полезных) творческих IT-замыслов, реализации потребности в созидании;

сформировать мотивацию к изучению программных IT-инструментов для создания и реализации различных IT-проектов;

сформировать первичное целостное представление о программных разработках с помощью языка программирования Python;

сформировать первичное целостное представление о нейронных сетях и их функционировании включая обучение и переобучение, оптимизацию нейронных сетей;

сформировать первичное представление о целесообразности и значимости нейронных сетей для реализации прикладных задач в разных отраслях экономики;

изучить основы разработки игр и простых оконных приложений;

сформировать основу для развития навыков работы с основными программными продуктами по созданию нейронных сетей.

Задачи воспитания:

сформировать нормы культурного проявления социальной активности и гражданской позиции в отношении тенденций развития отечественных IT-технологий в области создания нейронных сетей;

сформировать морально-этическую основу для развития профессиональной позиции в отношении использования технологий искусственного интеллекта и нейронных сетей в различных отраслях экономики;

сформировать основу для развития культуры профессионального общения в IT-сфере.

Задачи развития:

способствовать развитию образного мышления;

развивать творческий подход к решению задач;

развивать профессиональный тезаурус и понимание принципов создания нейронных сетей.

Формы и режим занятий

Формы занятий - лекция, практическое занятие, самостоятельная работа.

Режим занятий - 2 или 3 раза в неделю по 2 академических часа (1 академический час равен 45 минутам, не включая перерыв). Объем часов в неделю - 4-6 ак. часов.

Описание планируемых результатов обучения:

Сформированные у обучающихся начальные умения и навыки создания нейронных сетей на Python.

Обучающийся узнает:

характеристики существующих нейронных сетей и особенности работы в среде PyCharm;

принципы создания переменных и базовое понятие функции;

типы данных в Python, их отличия и особенности использования в разных ситуациях; базовые математические функции;

предназначение ассоциативного массива в Python;

особенности работы с ООП в Python;

базовые понятия обучения нейронной сети с помощью фреймворка Tensorflow.

особенности реализации на Python нейронной сети;

особенности создания базы данных на Python;

базовые принципы построения интерфейса приложений;

особенности создания приложений.

Обучающийся научится:

устанавливать среду разработки PyCharm;

применять переменные и базовые простые функции в решении задач, использовать типы данных;

импортировать, скачивать и устанавливать библиотеки;

рисовать с помощью исполнителя, осуществлять построение графических фигур, отрисовывать фракталы с помощью графических примитивов;

применять правила написания кода на Python;

использовать библиотеки Turtle, Tkinter, PvOt, Pellow, SOlite3;

скачивать и работать в нейронной сети OpenCV;

создавать собственные функции, просторно использовать однажды написанный код;

реализовать хранение данных и представлять их графическом примитиве;

работать с разными файлами и картинками (html, xml и т. д.);

отличать процедурный стиль написания кода от ООП;

создавать и обучать нейронные сети на начальном уровне;

создавать собственную небольшую игру.

Обучающийся овладеет навыками:

установки интерпретатора Python и среды разработки PyCharm;

решения задач с переменными и типами данных;

создания собственного файла с помощью Python;

создания базы данных с помощью библиотеки SQlite3 в Python;

создания простого приложения с использованием Tkinter;

создания игры в жанре гонки на Turtle;

создания приложения рандомайзер;

связывания приложения с базой данных;

создания приложений с использованием PvOT для реализации интерфейса OpenCV:

создания нескольких поколений нейронной сети;

поиска информации для обучения нейронной сети;

использования сверточных нейронных сетей;

использования метода переобучения нейронной сети;

построения правдоподобия нейронных сетей.

Личностные результаты:

ответственное отношение к учению, способность к саморазвитию и самообразованию, осознанному выбору и построению дальнейшей индивидуальной траектории образования на устойчивых базе ориентировки  $\mathbf{B}$ профессиональных предпочтениях, с учетом познавательных интересов и уважительного отношения к труду;

готовность и способность к самообразованию на протяжении всей жизни как условию успешной профессиональной и общественной деятельности.

#### Метапредметные результаты:

умение самостоятельно определять цели своего обучения, ставить и формулировать для себя новые задачи в познавательной деятельности, развивать её мотивы и интересы;

умение самостоятельно планировать альтернативные пути достижения целей, осознанно выбирать наиболее эффективные способы решения учебных и познавательных задач;

умение соотносить свои действия с планируемыми результатами, осуществлять контроль своей деятельности, определять способы действий в рамках предложенных условий и требований, корректировать их в соответствии с изменяющейся ситуацией;

умение самостоятельно определять цели деятельности и составлять её планы; контролировать и корректировать деятельность; использовать все возможные ресурсы для реализации планов деятельности; выбирать успешные стратегии в различных ситуациях;

умение продуктивно общаться и взаимодействовать в процессе совместной деятельности, учитывать позиции других участников, эффективно разрешать конфликты.

Предметные результаты:

представление о нейронных сетях;

представление о возможностях языка программирования Python для создания нейронных сетей, простых игр и оконных приложений;

представление о программных инструментах, использующихся для создания нейронных сетей;

первичные навыки умения написания  $\overline{M}$ программного кола  $HA$ языке программирования Python в соответствии с техническим заданием по созданию нейронной сети:

первичные навыки и умения создания баз данных, нейронных сетей, простых игр и оконных приложений.

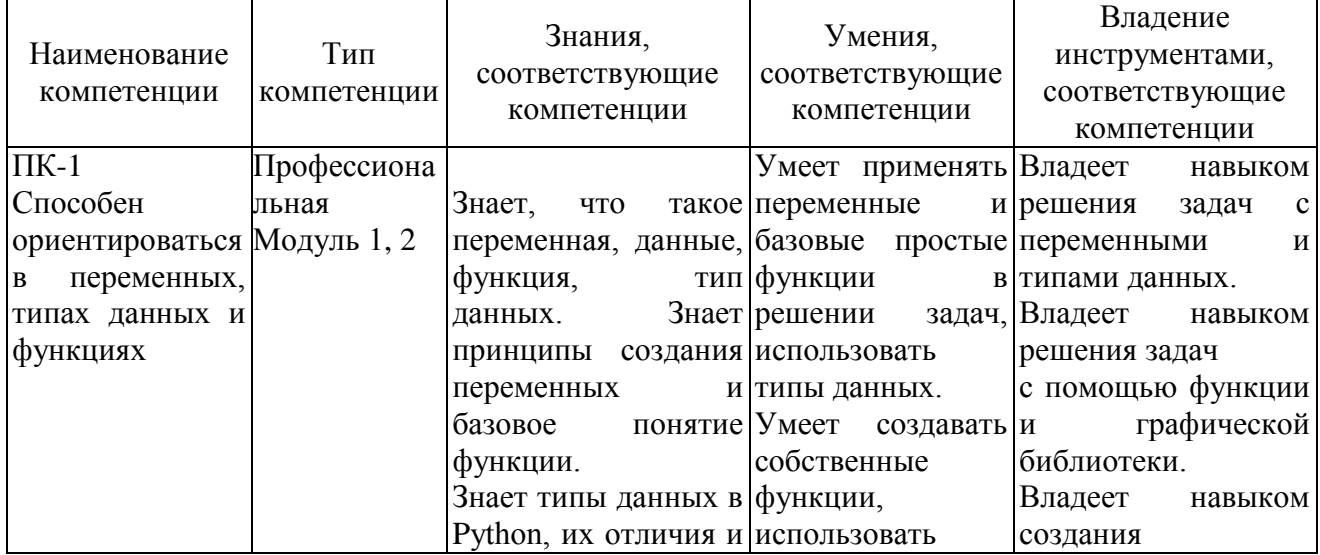

#### 2. Компетеннии

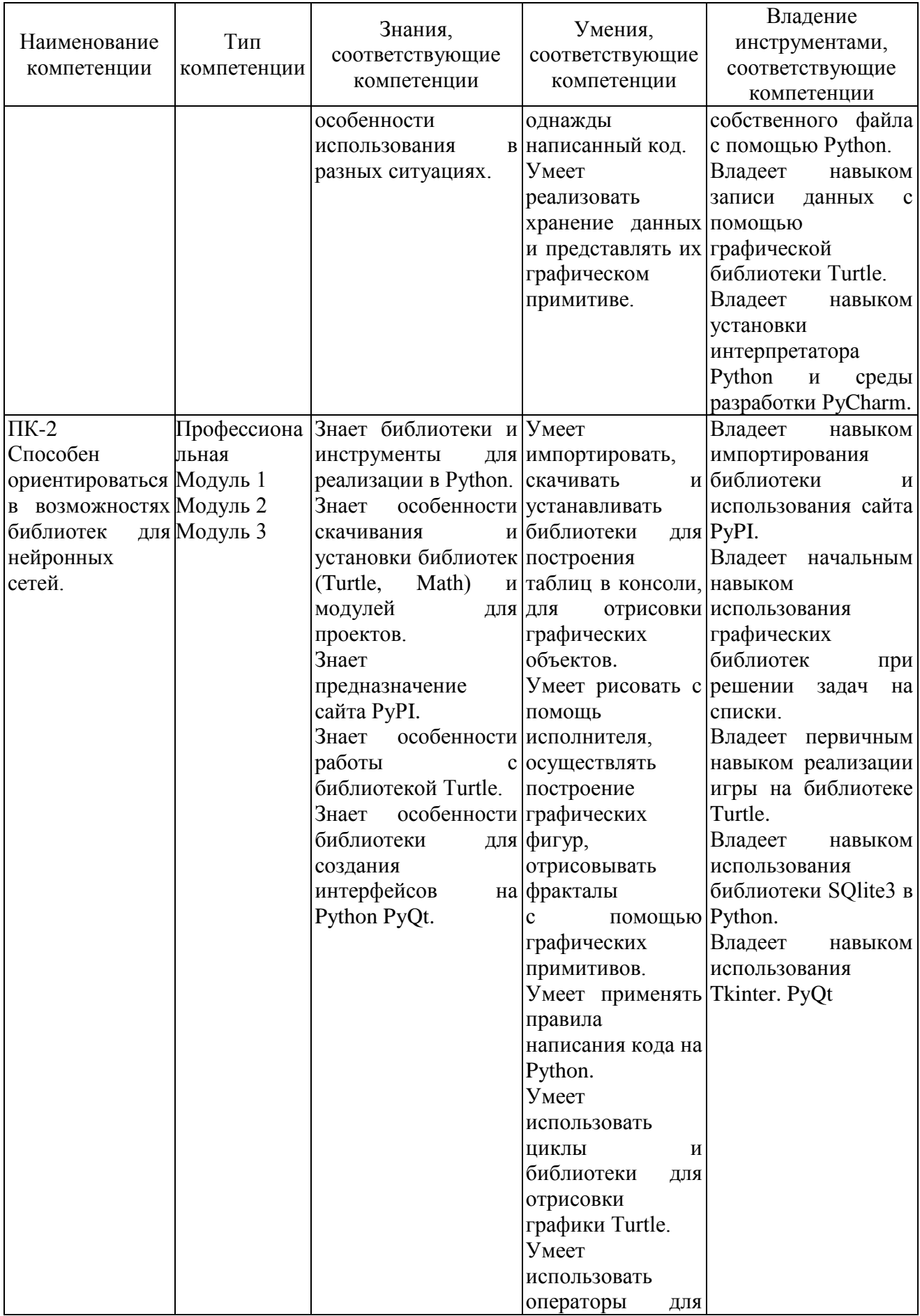

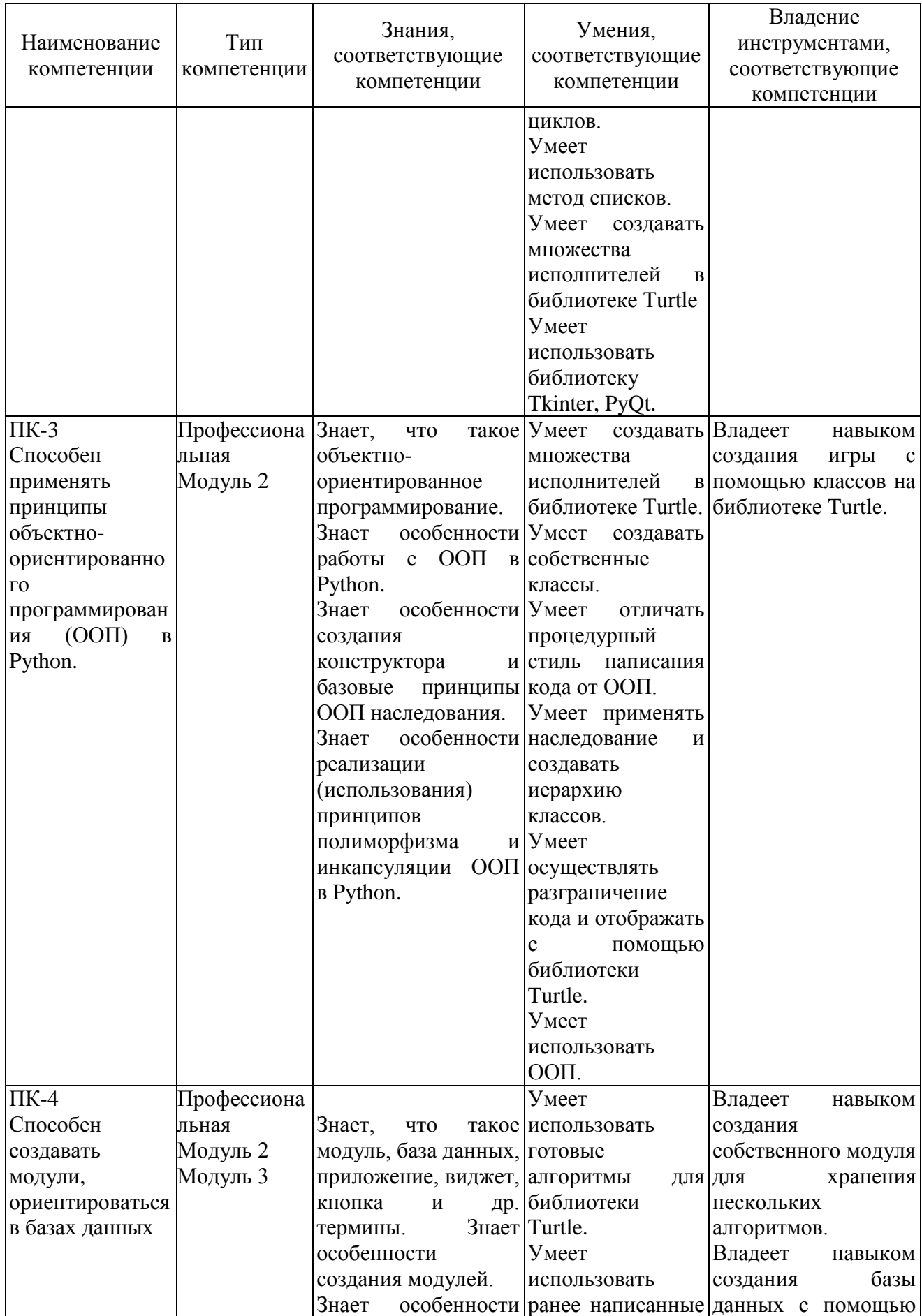

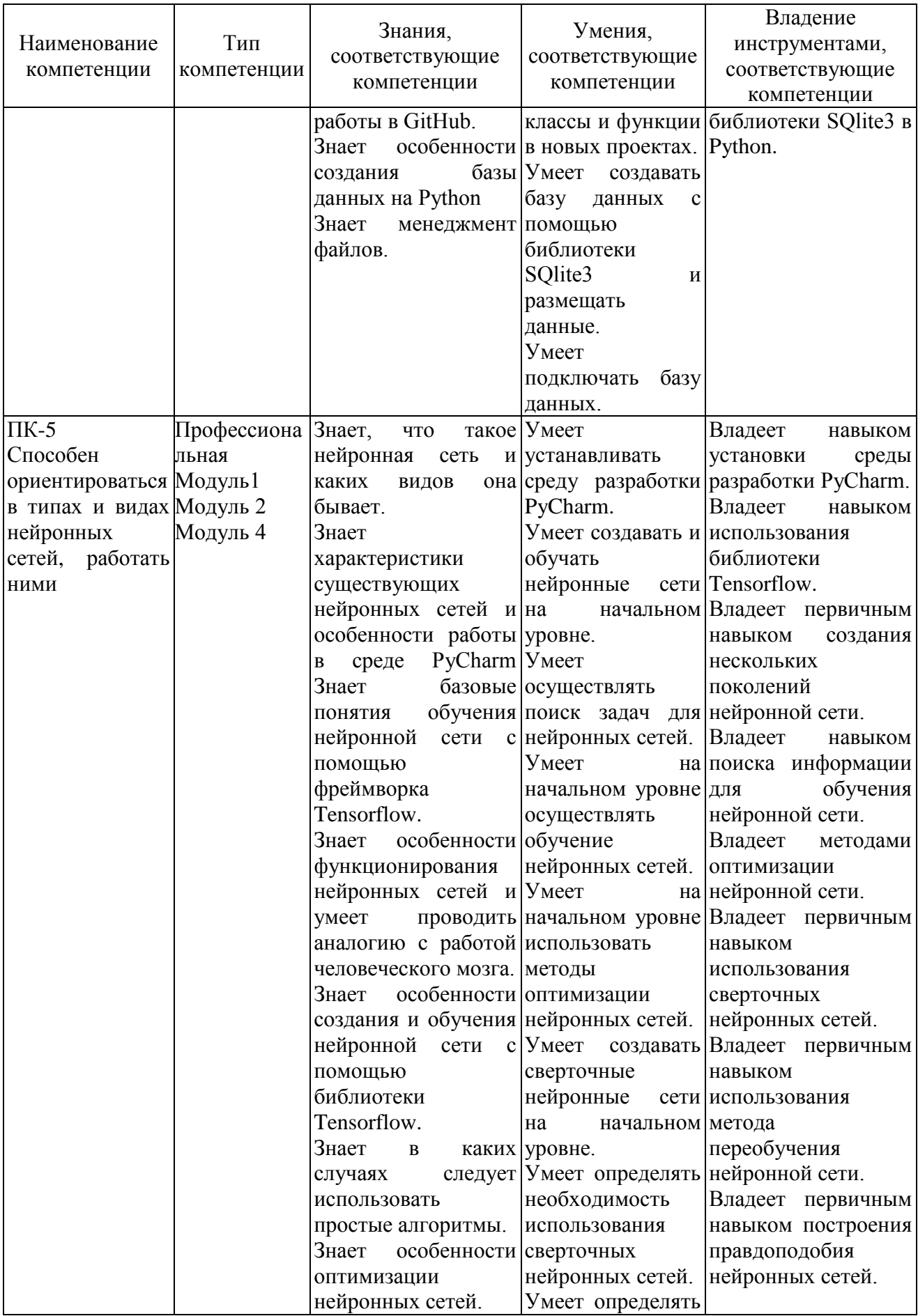

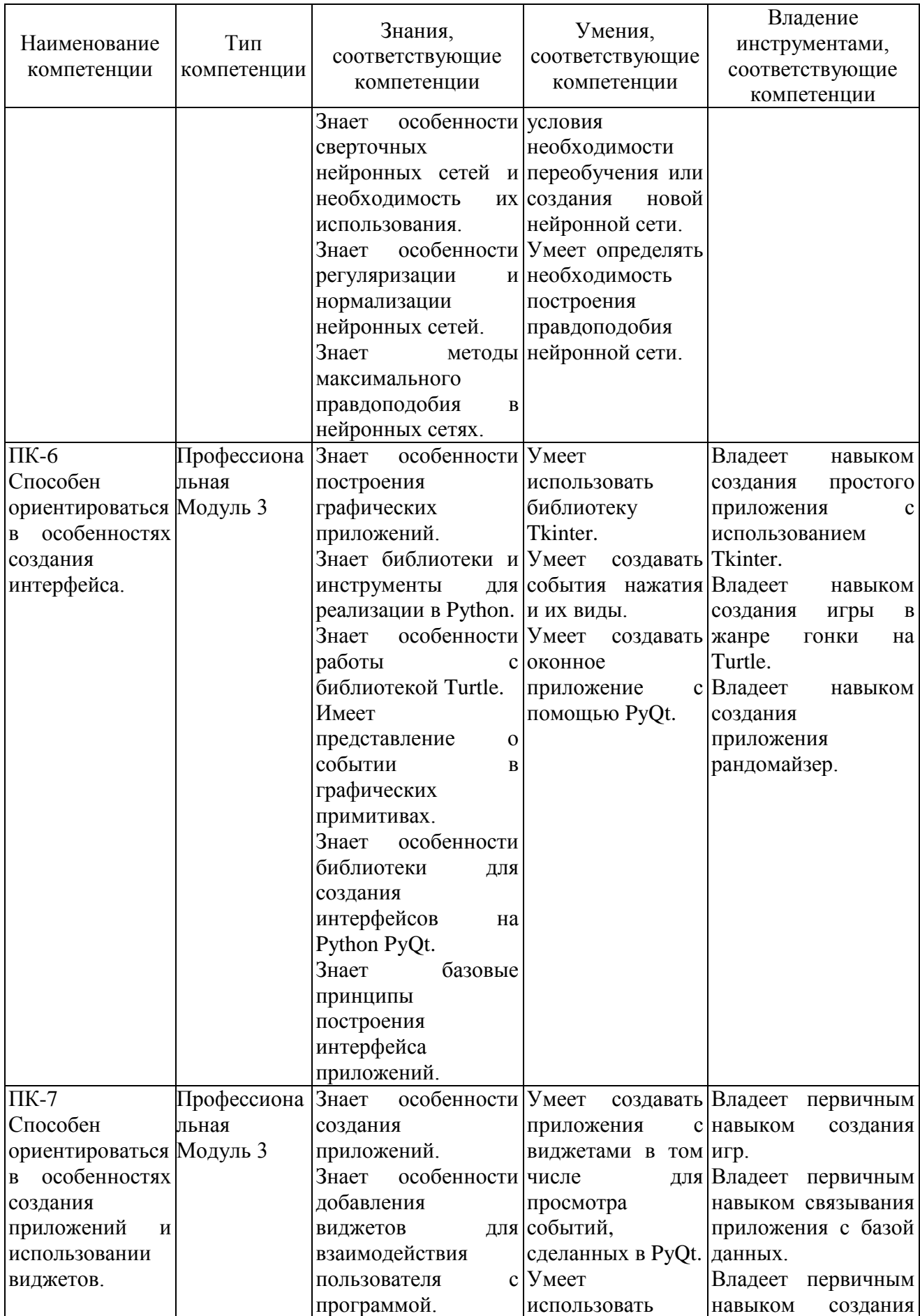

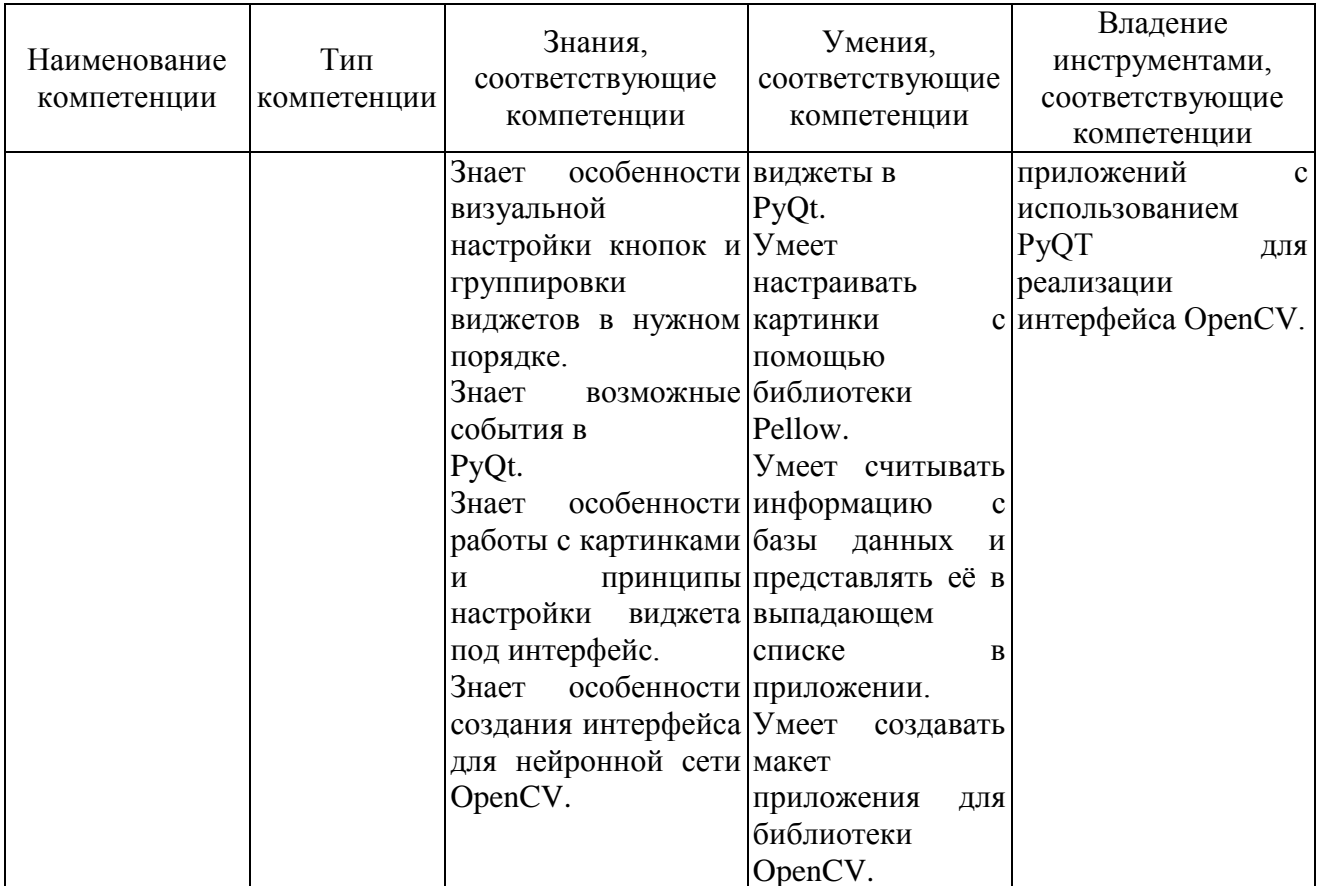

## 3. Учебный план

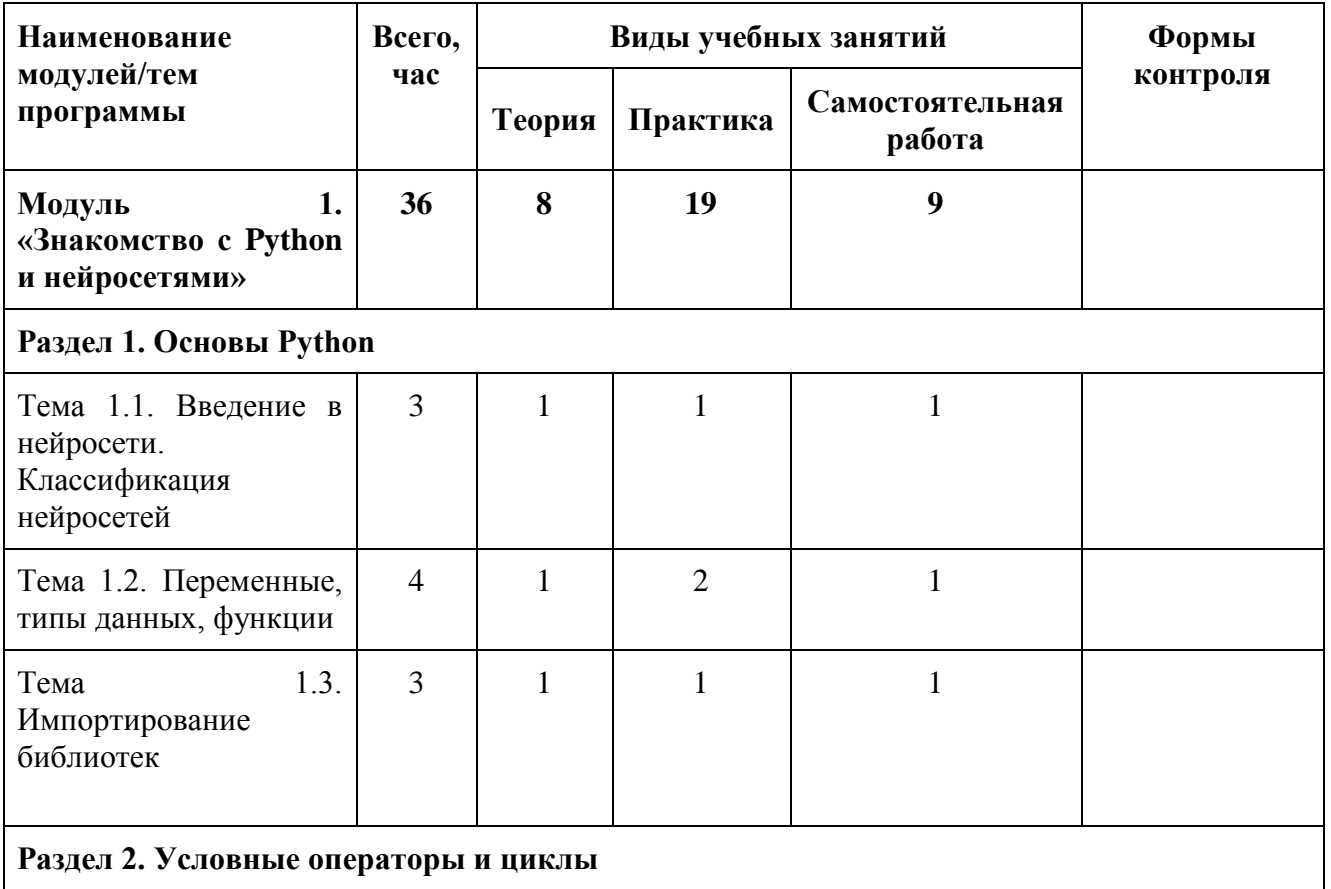

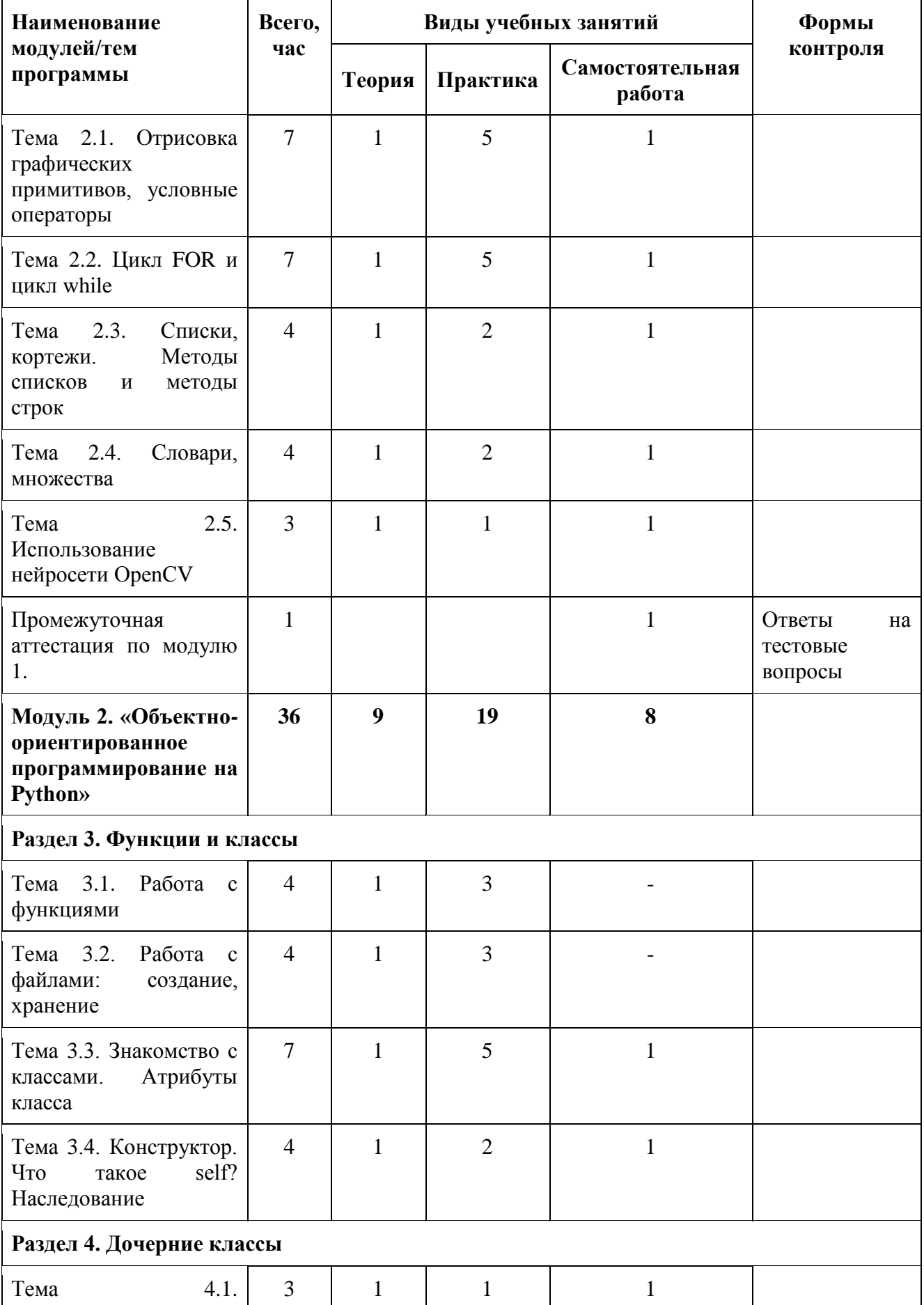

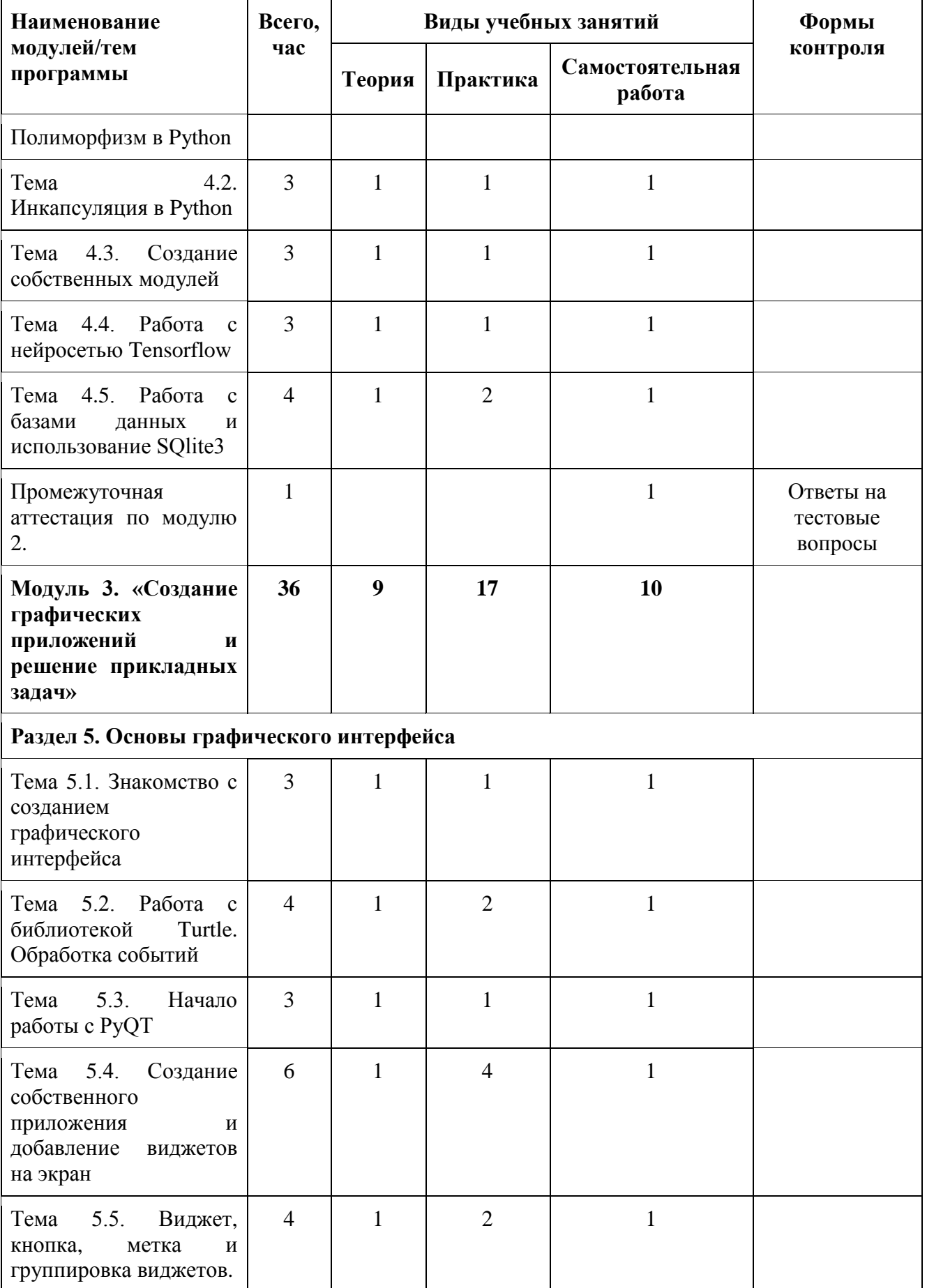

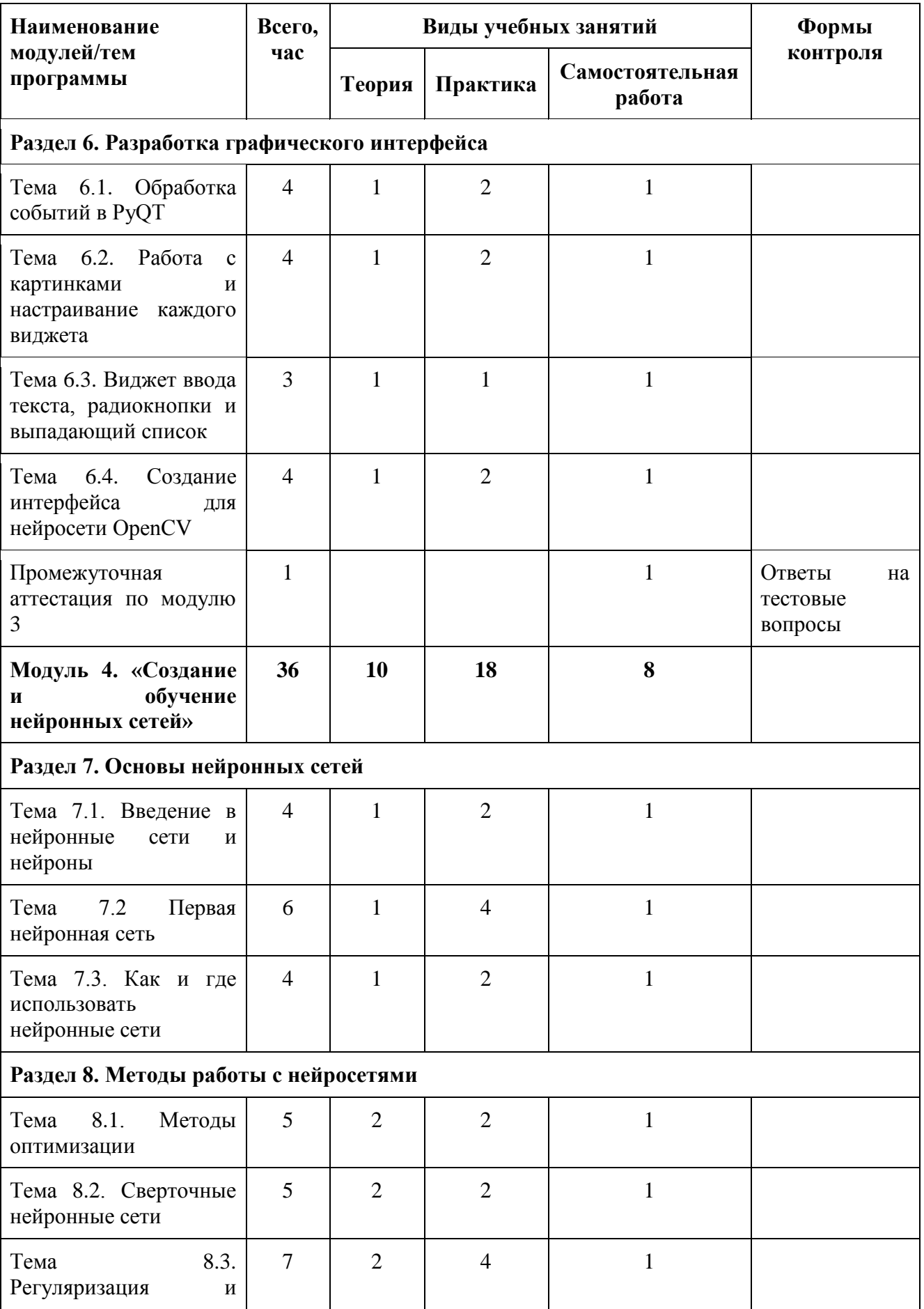

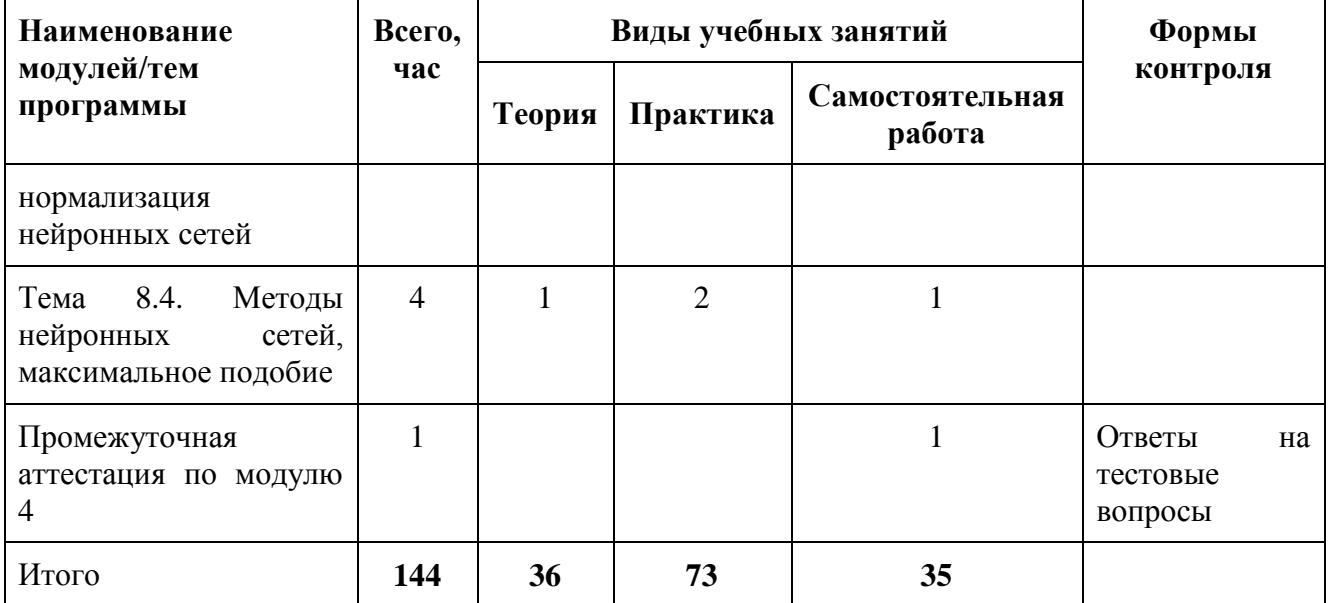

### **4. Календарно-тематическое планирование**

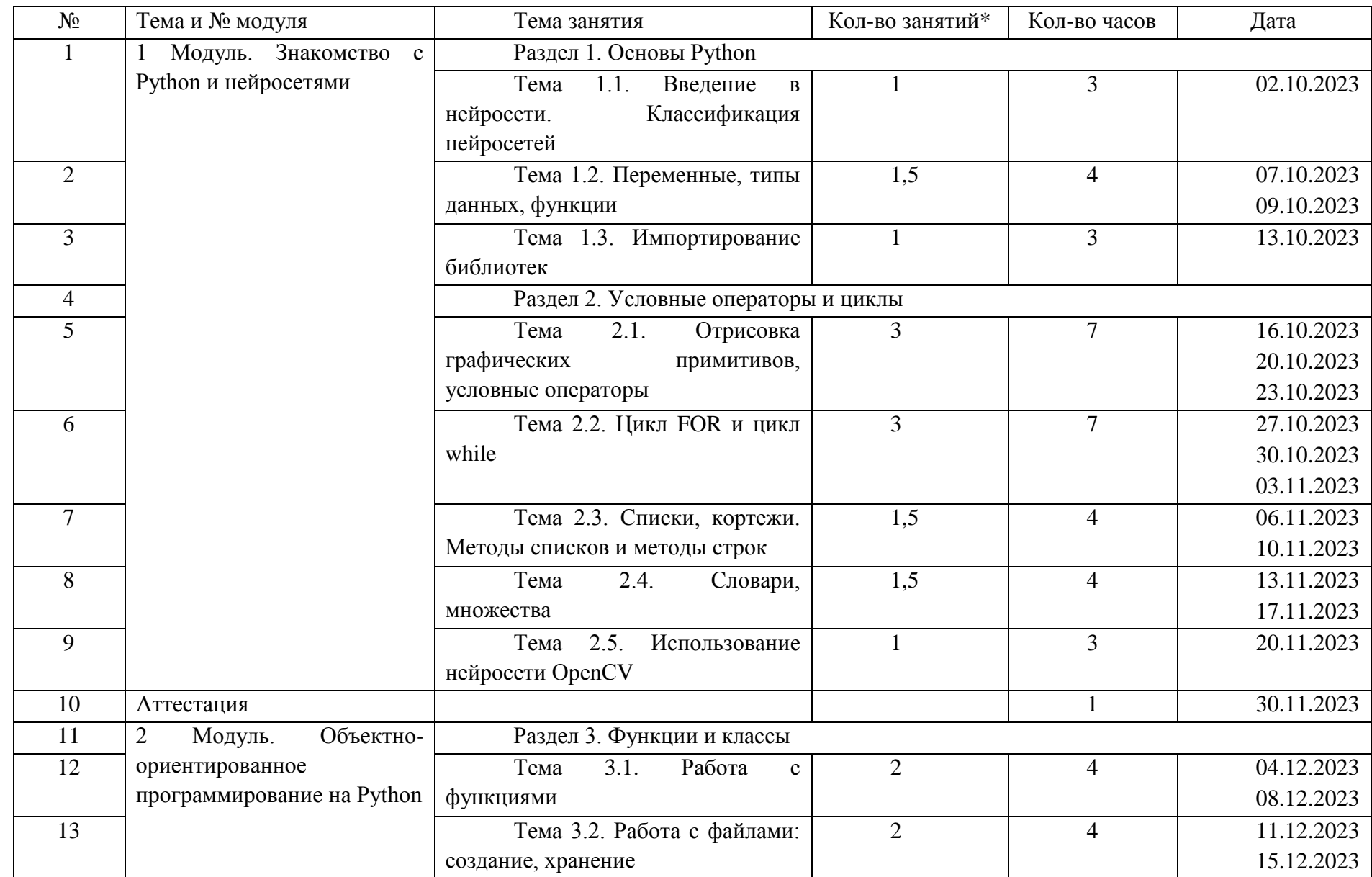

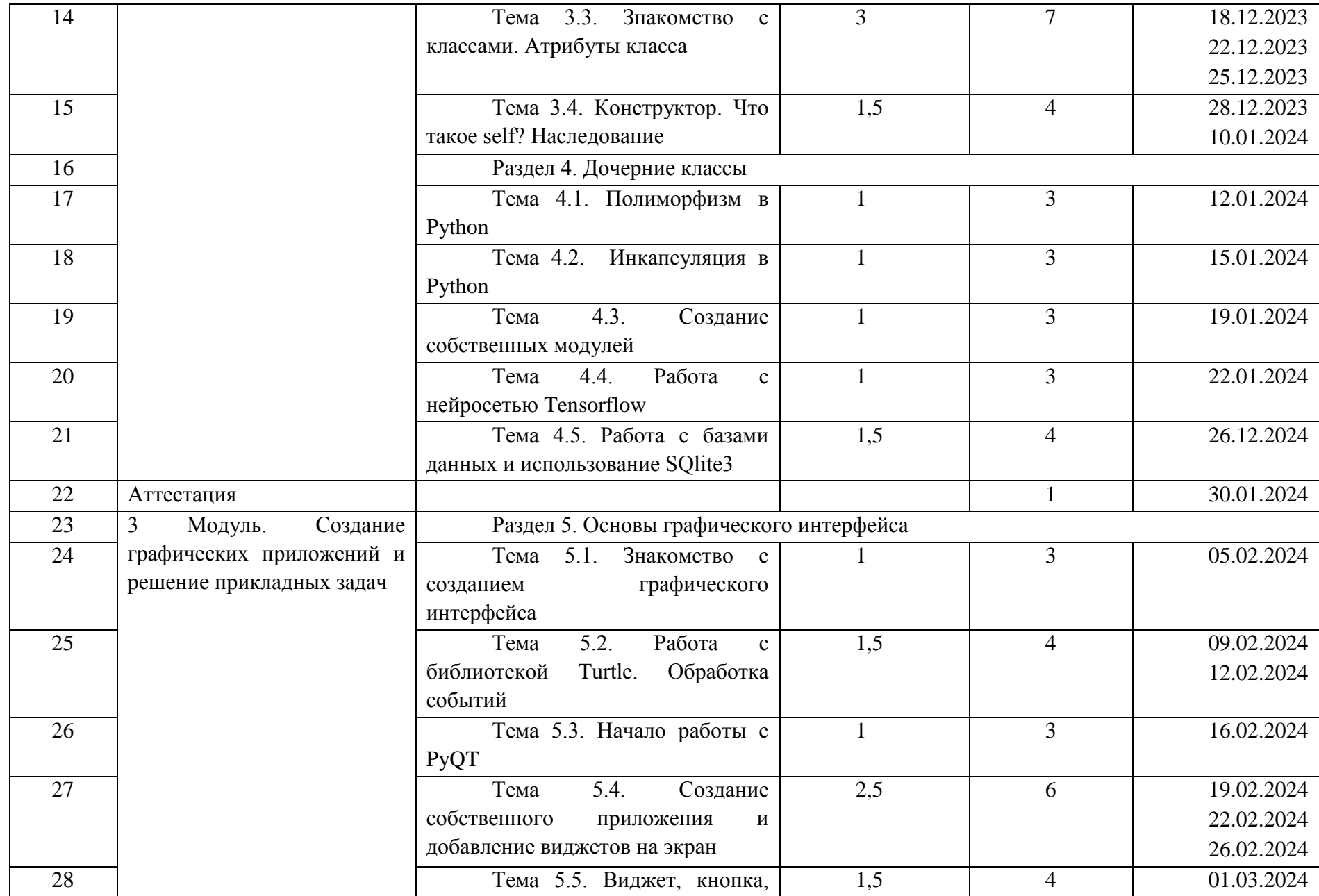

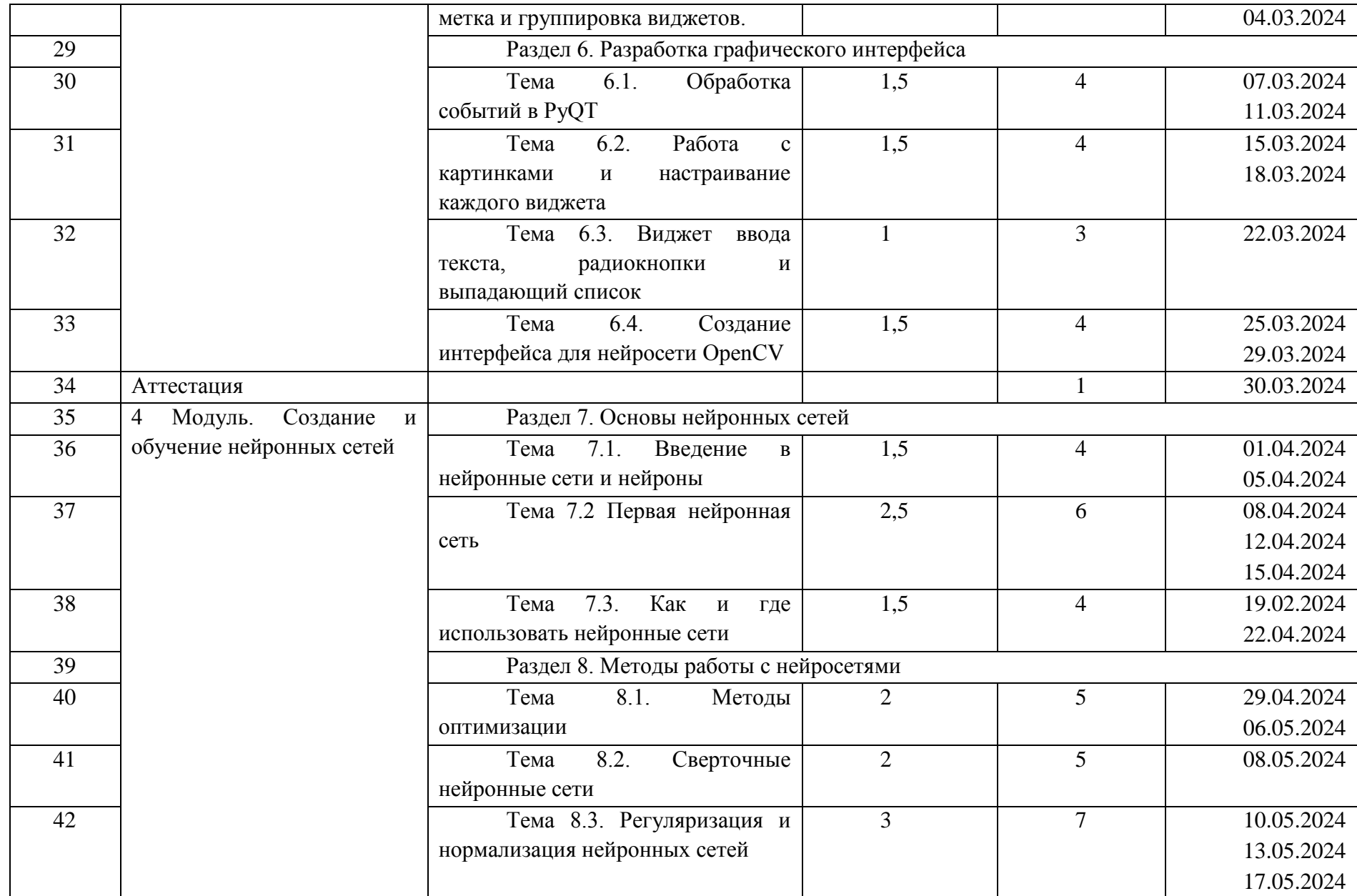

![](_page_19_Picture_37.jpeg)

5. Рабочая программа

|        | Порядк Наименование     | Лекции.   | Содержание лекций     |                | Практическ Содержание            | Самостояте   | Содержание                  |
|--------|-------------------------|-----------|-----------------------|----------------|----------------------------------|--------------|-----------------------------|
| овый   | темы                    | Количест  |                       |                | ие занятия. практических занятий | льная        | самостоятельной работы      |
| номер  |                         | <b>BO</b> |                       | Количество     |                                  | работа.      |                             |
| модуля |                         | академич  |                       | академичес     |                                  | Количество   |                             |
|        |                         | еских     |                       | ких часов      |                                  | академическ  |                             |
|        |                         | часов     |                       |                |                                  | их часов     |                             |
|        | Раздел 1. Основы Python |           |                       |                |                                  |              |                             |
|        | 1.1.<br>Тема            |           | Краткий<br>обзор      |                | Изучение характеристик           |              | Установка<br>интерпретатора |
|        | Введение<br>B           |           | существующих          |                | существующих                     |              | Python и среду разработки   |
|        | нейросети.              |           | нейросетей. Работа в  |                | нейросетей в контексте           |              | PyCharm.                    |
|        | Классификация           |           | Pycharm.              |                | ИX<br>практического              |              |                             |
|        | нейросетей              |           |                       |                | применения. Отработка            |              |                             |
|        |                         |           |                       |                | практических навыков по          |              |                             |
|        |                         |           |                       |                | установке<br>среды               |              |                             |
|        |                         |           |                       |                | разработки PyCharm.              |              |                             |
|        | 1.2<br>Тема             |           | Создание              | $\overline{2}$ | Отработка практических           |              | Решение задач, связанных с  |
|        | Переменные,             |           | переменных<br>И       |                | навыков по применению            |              | переменными<br>типами<br>И  |
|        | типы<br>данных,         |           | знакомство            |                | переменных и базовых             |              | данных.                     |
|        | функции                 |           | базовым<br>понятием   |                | простых функций (print,          |              |                             |
|        |                         |           | функции.              |                | input и т. д.) в решении         |              |                             |
|        |                         |           | Существующие типы     |                | использование<br>задач,          |              |                             |
|        |                         |           | данных в Python и их  |                | того или иного типа              |              |                             |
|        |                         |           | отличия.              |                | данных.                          |              |                             |
|        |                         |           | Использование типов   |                |                                  |              |                             |
|        |                         |           | данных в<br>разных    |                |                                  |              |                             |
|        |                         |           | ситуациях.            |                |                                  |              |                             |
|        | 1.3<br>Тема             |           | Скачивание<br>И       |                | Отработка практических           | $\mathbf{1}$ | Самостоятельный<br>импорт   |
|        | Импортирование          |           | установка библиотек   |                | навыков<br>$\Pi$ <sup>O</sup>    |              | библиотеки и тренировка в   |
|        | библиотек               |           | модулей<br>И<br>ДЛЯ   |                | импортированию                   |              | использовании сайта PyPI.   |
|        |                         |           | проектов.             |                | библиотек.<br>Реализация         |              |                             |
|        |                         |           | Рассмотрение<br>сайта |                | действий по скачиванию           |              |                             |
|        |                         |           | PyPI.<br>особенности  |                | и установке библиотеки           |              |                             |

![](_page_21_Picture_312.jpeg)

![](_page_22_Picture_312.jpeg)

![](_page_23_Picture_4.jpeg)

![](_page_24_Picture_299.jpeg)

![](_page_25_Picture_4.jpeg)

![](_page_26_Picture_322.jpeg)

![](_page_27_Picture_4.jpeg)

![](_page_28_Picture_342.jpeg)

![](_page_29_Picture_5.jpeg)

![](_page_30_Picture_364.jpeg)

![](_page_31_Picture_252.jpeg)

### 6. Формы аттестации и оценочные материалы, включая примеры контрольных заданий

### 6.1 Промежуточная аттестация

В таблице ниже представлены по каждому из модулей:

- количество часов промежуточной аттестации;

- формы контроля (промежуточной аттестации) с подробным описанием процедуры оценивания результатов обучения;

- диагностические инструменты с примерами (контрольные задания, материалы, промежуточные тесты и задачи);

- показатели и критерии оценивания;

- шкала оценивания.

![](_page_32_Picture_28.jpeg)

![](_page_33_Picture_4.jpeg)

![](_page_34_Picture_4.jpeg)

![](_page_35_Picture_266.jpeg)

![](_page_36_Picture_82.jpeg)

**7. Организационно-педагогические условия**

### **7.1 Методическое обеспечение: методы, формы и технологии, применяемые при реализации программы**

Методы: метод проектов, модульное обучение, проблемное обучение.

Формы: лекции с использованием мультимедиа, практические занятия, самостоятельная работа.

Технологии: традиционное обучение, интерактивное обучение, проектная деятельность, онлайн-обучение.

### **7.2 Материально-техническое обеспечение**

*Наименование требуемого оборудования и программного обеспечения:*

Очная форма с применением дистанционных образовательных технологий:

Персональный компьютер с процессором x86, x64

Минимальная диагональ монитора – не менее 39,6 см.

Организация рабочих мест обучающихся должна обеспечивать зрительную дистанцию до экрана не менее 50 см.

ПРОЦЕССОР: 2 GHz DUAL CORE (Core 2 Duo 2.4 GHz or Athlon X2 2.7 GHz) Вебкамера.

Микрофон, колонка (акустическая система) или наушники.

Клавиатура.

Мышь.

Скорость интернет-соединения: минимальные требования к пропускной способности канала связи - от 128 кбит/сек исходящего потока и от 128 кбит/сек входящего потока. При этом для комфортной работы необходимо хотя бы 1 Мбит/с.

ОС: Windows 7 (SP1+), Windows 10 and Windows 11.

Интерпретатор python <https://www.python.org/downloads/>

Среда разработки разработки Pycharm

<https://www.jetbrains.com/pycharm/download/#section=windows>

Библиотека Pyqt [https://pypi.org/search/?q=PyqtБ](https://pypi.org/search/?q=Pyqt)иблиотека OpenCV <https://github.com/opencv/opencv-python/releases>

Очная форма без применения дистанционных образовательных технологий:

Персональный компьютер с процессором x86, x64; архитектура с поддержкой инструкций SSE2; видеокарта: с поддержкой DX10, DX11, DX12.

Минимальная диагональ монитора – не менее 39,6 см.

Организация рабочих мест обучающихся должна обеспечивать зрительную дистанцию до экрана не менее 50 см.

ПРОЦЕССОР: 2 GHz DUAL CORE (Core 2 Duo 2.4 GHz or Athlon X2 2.7 GHz); видеокарта: с поддержкой DX10, DX11, DX12.

Микрофон, колонка (акустическая система) или наушники.

Клавиатура.

Мышь.

Мультимедийный проектор или интерактивная доска.

Скорость интернет-соединения: минимальные требования к пропускной способности канала связи - от 128 кбит/сек исходящего потока и от 128 кбит/сек входящего потока. При этом для комфортной работы необходимо хотя бы 1 Мбит/с.

ОС: Windows 7 (SP1+), Windows 10 and Windows 11.

Интерпретатор Python [\(https://www.python.org/downloads\)](https://www.python.org/downloads).

Среда разработки разработки Pycharm

[\(https://www.jetbrains.com/pycharm/download/#section=window\)](https://www.jetbrains.com/pycharm/download/#section=window).

Библиотека Pyqt [\(https://pypi.org/search/?q=Pyq\)](https://pypi.org/search/?q=Pyq).

Библиотека OpenCV (https://github.com/opencv/opencv-python/releases).

## 7.3. Кадровое обеспечение

![](_page_39_Picture_7.jpeg)

![](_page_40_Picture_161.jpeg)

![](_page_41_Picture_161.jpeg)

![](_page_42_Picture_207.jpeg)

![](_page_43_Picture_174.jpeg)

![](_page_44_Picture_4.jpeg)

#### 8. Учебно-метолические материалы

Ниже представлен перечень методических разработок и материалов для обучения: Методические разработки: Опорные конспекты лекций. Презентационные материалы к теме. Практические задания. Тестовые вопросы для проверки знаний.

Задачи для самостоятельной работы.

Материалы для обучения:

Лекции.

Задачи для разбора на практических занятиях.

Тесты для промежуточной аттестации.

Примеры тестов:

1) Определите значение переменной «а» после выполнения алгоритма:

 $a = 4$  $b = 6$  $b=8+a*b$  $a = b / 4 * a$ 

### $a)$  32

 $b)$  33

c)  $30$ 

 $d)$  28

2) Какие существуют типы переменных (выберите несколько вариантов):

- a) Float;
- b) Str;
- $c)$  Nu<sub>b</sub>;
- $d)$  Int;
- e) Bool:
- f) Real 2.
- 3) Переменная int  $-$  это?
- а) вещественная переменная;
- b) символьная строка;
- с) логическая переменная;
- d) целая переменная.
- 4) Переменная float  $-$  это?
- а) вещественная переменная;
- b) символьная строка;
- с) логическая переменная;
- d) целая переменная.
- 5) Переменная str это?
- а) вещественная переменная;
- **b**) символьная строка;
- с) логическая переменная;

d) целая переменная.

6) Переменная bool  $-$  это?

- а) вещественная переменная;
- b) символьная строка;
- с) логическая переменная;
- d) целая переменная.

7) Имена переменных не могут включать (выберите несколько вариантов):

а) русские буквы;

- b) латинские буквы;
- с) цифры:
- d) пробелы;

### е) скобки, знаки + =!? и др.

8) Конструктор класса задается методом с именем:

 $a)$  \_\_new\_;

 $\quad$  **init\_;** 

 $c)$  \_\_construct\_;

 $g)$  new;

 $e)$  init;

f) имя конструктора совпадает с именем класса.

9) Если в классе определены два метода с одинаковыми именами и разными списками параметров, то:

а) при выполнении скрипта будет сгенерирована ошибка;

b) будет сгенерировано предупреждение, второе определение заменит первое;

### с) не будет сгенерировано ни предупреждения, ни ошибки;

d) второе определение заменит первое;

е) не будет сгенерировано ни предупреждения, ни ошибки; вызов того или иного метода будет зависеть от типа и количества указанных при вызове параметров;

g) будет сгенерировано предупреждение; вызов того или иного метода будет зависеть от типа и количества указанных при вызове параметров.

10) В языке программирования Python объектами являются:

а) экземпляры классов и переменные;

b) экземпляры классов, переменные и функции;

с) экземпляры классов, классы и переменные;

### g) все типы данных.

11) Укажите результат выполнения скрипта:

class Foo:

```
def foo(self):
     print ('1')def init (self):
     print (2')x = Foo()a) 1:
```
 $b)$  2:

c)  $2:1:$ 

g) пустая строка;

е) скрипт не будет выполнен, т.к. код содержит ошибки.

12) Название класса создания окна приложения:

- a) QApplication();
- b) QMainWindow();
- c)  $setText()$ :
- d) QtWidgets().

13) Сколько аргументов принимает setGeometry():

- a)  $5:$
- $b)$  4;
- c) 6;
- $d)$  1:
- $e)$  2.
- 14) QPushButton это:
- а) графическая кнопка, которую пользователь может нажимать и отпускать;
- b) отрисовка надписей;
- с) создание окна приложения.

15) button.clicked.connect() –  $\text{3TO}$ :

- а) обработка события нажатия;
- b) обработка наведение на кнопку;
- с) подключение кнопки к приложению.
- 16) Как происходит обучение нейронной сети?
- а) эксперты настраивают нейронную сеть;

b) сеть запускается на обучающем множестве, незадействованные нейроны  $\boldsymbol{\mathrm{M}}$ выкидываются;

сеть запускается на обучающем множестве, и подстраиваются весовые значения;  $\mathbf{c}$ )

d) сеть запускается на обучающем множестве, и добавляются или убираются соединения между нейронами.

17) «Обучение с учителем» - это:

- а) использование знаний эксперта;
- b) использование сравнения с идеальными ответами:
- с) подстройка входных данных для получения нужных выходов;
- d) подстройка матрицы весов для получения нужных ответов.

18) Синапсами называются:

- а) точки соединения нейронов, через которые передаются нейронные сигналы;
- b) «усики» нейронов, по которым проходят электрохимические сигналы;
- с) тело нейрона, в котором происходит обработка электрохимического сигнала.
- 19) Искусственный нейрон:
- является моделью биологического нейрона;  $a)$
- $b)$ имитирует основные функции биологического нейрона;
- $\mathbf{c}$ ) по своей функциональности превосходит биологический нейрон.

```
20) SetWindowTitle:
```

```
a) устанавливает заголовок окна;
```
- b) удаляет окно;
- c) скрывает окно;
- d) устанавливает кнопки на окно.
- 21) turtle.onclick это:
- a) нажатие на черепашку;
- **b) нажатие на холст экрана;**
- c) нажатие на выход.

# 22) Укажите результат выполнения скрипта:

class Foo (object):

```
obj=0
def __new__(cls,*dt,**mp):
 print ('1')
 return object.__new__(cls,*dt,**mp).obj
def __init__(self):
 print ('2')
```

```
o = Foo()
```

```
print (type (o))
```
- a)  $12$  <class '\_main\_\_.Foo'>;
- b)  $2 < class 'main$ . Foo'>;
- c)  $1$  <class 'int'>;
- **d) 2 1 <class 'int'>.**
- 23) Укажите результат выполнения скрипта:

```
lst=[1]
```

```
class Foo (object):
  lst.append(2)
  print (lst)
ob1 = Foo()ob2 = Foo()
```

```
a) [1, 2];
```

```
b) [1, 2] [1, 2, 2];
```
- **c) [1, 2] [1, 2, 2] [1, 2, 2, 2];**
- d) скрипт не будет выполнен, т. к. код содержит ошибки.

# **9. Перечень источников информационного сопровождения (учебная литература и др.)**

# *Учебная литература:*

1. Бизли Д., Джонс Б. К. Python. Книга рецептов / пер. с анг. Б. В. Уварова. – М.: ДМК Пресс, 2019. – 648 с.

2. Доусон М. Программируем на Python, 3-е издание – Пер. с англ. – СПб.: Питер,  $2014. - 650$  c.

3. Зингаро Д. Python без проблем: решаем реальные задачи и пишем полезный код. Издательство: Питер, 2023. – 336 с.

4. Лутц М. Изучаем Python, 3-е издание – Пер. с англ. – СПб.: Символ-Плюс, 2009. – 848 с.

5. Николенко С. И., Кадурин А. А., Архангельская Е. О. Глубокое обучение: погружение в мир нейронных сетей. Издательство: Питер, 2022. – 480 с.

6. Персиваль Г. Python. Разработка на основе тестирования / Г. Персиваль. – Москва: Издательство ДМК Пресс, 2018. – 622с.

7. Рашид, Тарик. Создаем нейронную сеть.: Пер. с англ. — СПб.: ООО «Диалектика», 2019. — 272 с.

8. Чернышев, С. А. Основы программирования на Python: учебное пособие для среднего профессионального образования / С. А. Чернышев. — Москва: Издательство Юрайт, 2023. — 286 с.

*Электронные информационные ресурсы:*

<https://www.tutorialspoint.com/python/> (сайт на английском языке для изучения Python);

<https://pythonworld.ru/samouchitel-python> (cайт по изучению основ программирования на Python);

<https://github.com/opencv/opencv-python/releases> (репозиторий с информацией по нейросети OpenCV);

<https://pypi.org/search/?q=Pyqt> (сайт с кратким описанием библиотек).

*Электронные образовательные ресурсы:*

<https://www.python.org/downloads/> (интерпретатор Python);

<https://www.jetbrains.com/pycharm/download/#section=windows> (среда разработки Pycharm);

<https://pypi.org/search/?q=Pyqt> (библиотека Pyqt); <https://github.com/opencv/opencv-python/releases> (нейросеть OpenCV)